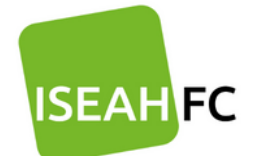

**TOSA** 

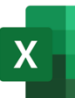

Adresse: 20 rue Joséphine Cave 57070 METZ Tél.: 07.88.79.31.16

## **PROGRAMME DE FORMATION**  EXCEL Perfectionnement (Certification incluse)

**Durée de la formation** : 7 heures

#### **Modalités et délai d'accès à la formation** :

Admission après entretien, Délai d'accès : environ 15 jours à réception des documents contractuels signés

**Rythme :**

Sur mesure

**Format** : À distance ou en présentiel.

**Spécialité de formation** : Code 324 – Secrétariat, Bureautique

**Lieu de formation :** ISEAH FC Metz

**Nombre de Participant** : 1 participant

**Pré-requis :**

Si formation à distance, avoir un ordinateur fonctionnel muni d'un micro, d'une webcam et d'une connexion internet.

**Public visé :**

Tout public

#### **Profil de l'intervenant :**

Formateur(trice) audité(e) par nos soins

#### **Accessibilité aux personnes handicapées :**

ISEAH FC s'engage à étudier toutes les adaptations nécessaires aux besoins des personnes en situation de handicap, qu'ils soient pédagogiques, matériels ou organisationnels (sur demande par mail à l'adresse iseahfc@gmail.com ou au 06.88.79.31.16).

## **Objectifs de la formation et compétences visées :**

- Découvrir les fonctions évoluées du logiciel, approfondir ses connaissances et maîtriser les fonctions.
- Acquérir une utilisation efficace et judicieuse d'Excel.
- Gagner du temps dans la construction et la présentation de ses tableaux et graphiques.
- Obtenir la certification TOSA à l'issue de la formation.

## **Modalités d'évaluation :**

- Les acquis théoriques et pratiques sont évalués tout au long du parcours de formation,
- Attestation de formation délivrée en fin de parcours,
- Test des pré-requis et des acquis,
- Certification Tosa.

## **Modalités de suivi et d'exécution de la formation :**

- Convocation envoyée en amont de la formation précisant les modalités de déroulement et de suivi de la formation ;
- Contrôle de la présence en formation via émargement ;
- Questionnaire de satisfaction ;
- Test des pré-requis et des acquis ;
- Certificat de réalisation et/ou attestation de formation mentionnant les objectifs, la nature et la durée de l'action et les résultats de l'évaluation des acquis de la formation, remise au stagiaire à l'issue de la formation
- Enquête de satisfaction globale et d'évaluation de la formation à renseigner à l'issue de la formation.

## **Méthodes pédagogiques / techniques / d'encadrement mobilisées et informations complémentaires :**

## **Moyens techniques et pédagogiques :**

- Alternance de méthodes démonstratives et actives. Travaux pratiques accompagnés.
- Salles de cours, matériel vidéo et micro-informatique, Internet, supports de cours adaptés, activités médiatisées en ligne, documents numériques.
- Assistance technique et pédagogique à distance au 07.88.79.31.16.

## **Passerelles, Suite de parcours :**

Tous les Tests TOSA® sont basés sur des notes entre 0 et 1000, ce qui permet de poursuivre sa certification en passant, de l'une à l'autre dans le panel des certifications TOSA® (Word, Excel, Powerpoint, Outlook, Internet/messagerie, Access, Vba, Autocad, Photoshop, Illustrator, Indesign…), en repassant la même Certification après un temps de formation pour obtenir une meilleure note, mais également dans les autres Certifications proposées sur le marché comme PCIE ou Le certificat ENI ou C2I. Nous ne proposons pas ces certifications mais nous pouvons vous orienter vers un autre organisme les dispensant.

#### **Débouchés**

La certification TOSA® vous permet de développer, valider et certifier vos compétences numériques pour améliorer votre employabilité dans différents domaines : informatique, secrétariat, communication... Et également dans le cadre de la gestion de votre propre entreprise.

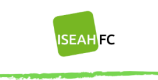

SEAH FC SAS - ORGANISME DE FORMATION 20 RUE JOSÉPHINE CAYE 57070 METZ<br>
TÉL : 07.88.79.31.1.5 - EMAIL : ISEAHFC@ GMAIL. ISEAN COROL -SITE : WWW. ISEAH. FR<br>
SAS AU CAPITAL DE 1 000 e - RCS METZ TI 852 943 976 - SIRET : 852

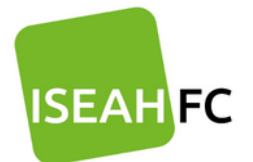

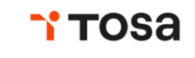

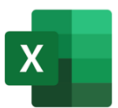

# **EXCEL Perfectionnement**

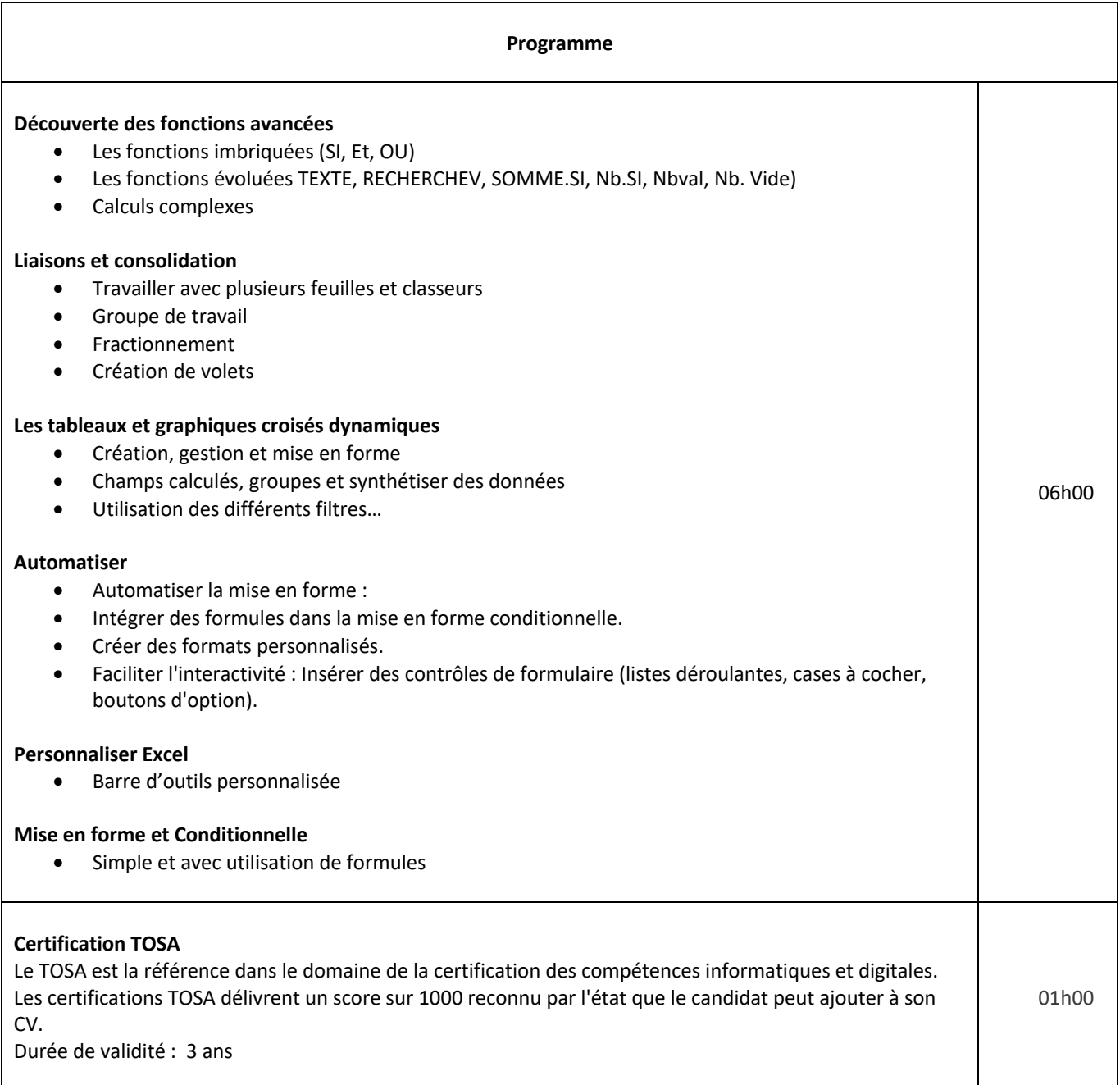

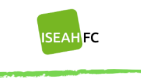